# Algorithmen und Datenstrukturen

Vorlesung 5

Hash Tabellen 2: Hashfunktionen, Universelles Hashing, Rehash, Cuckoo Hashing

Fabian Kuhn Algorithmen und Komplexität

# Hashtabellen

### **Implementiert einen Dictionary**

- Verwalten eine Menge an (Schlüssel, Wert)-Paaren
- Hauptoperationen: insert, find, delete

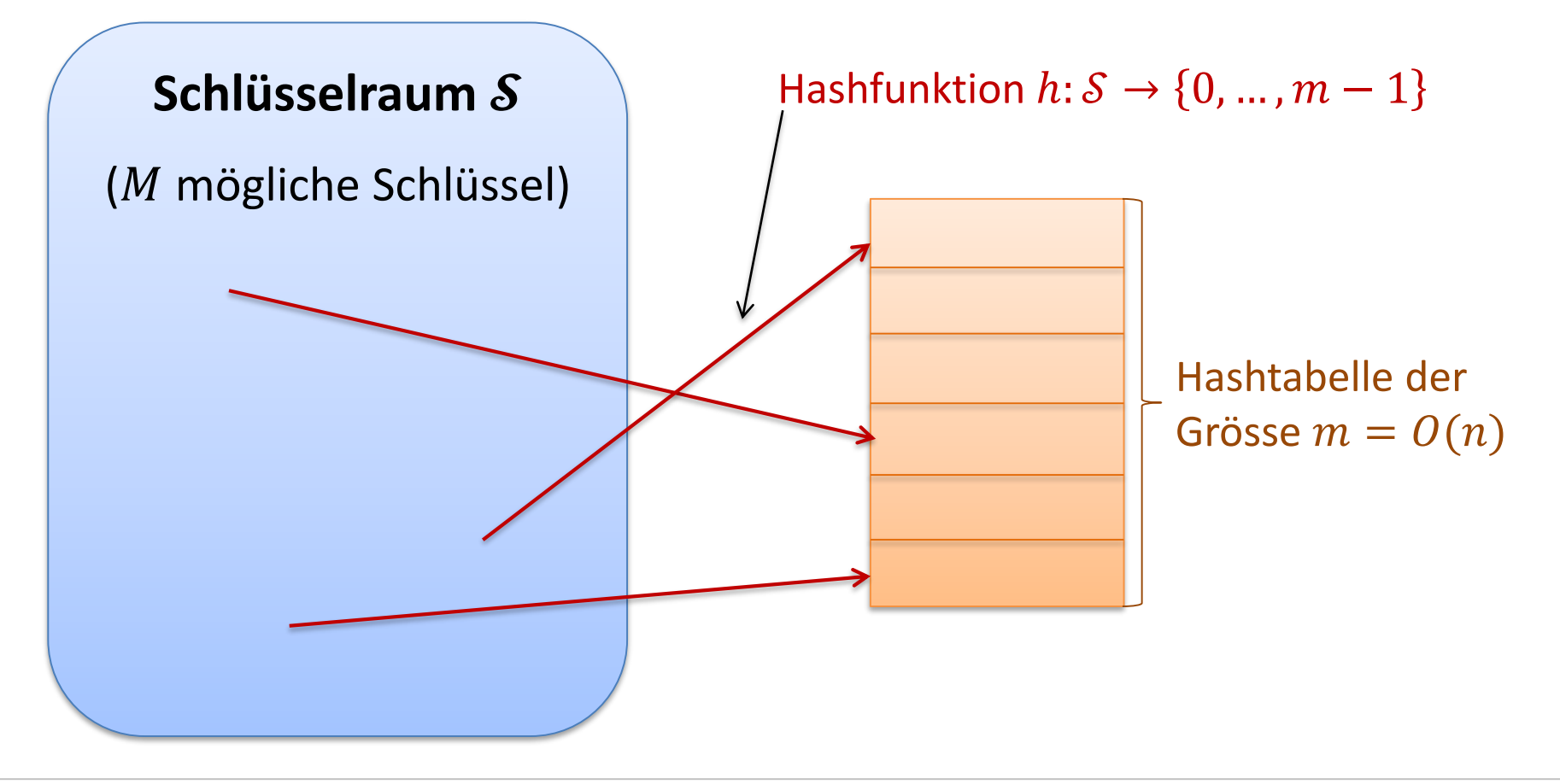

52

### **Wir haben bisher gesehen:**

### **effiziente Methode, um einen Dictionary zu implementieren**

- Alle Operationen haben typischerweise  $O(1)$  Laufzeit
	- $-$  Falls die Hashfunktionen genug zufällig sind und in  $O(1)$  Zeit ausgewertet werden können.
	- Die Worst-Case Laufzeit ist etwas höher, in jeder Anwendung von Hashfunktionen wird es ein paar teurere Operationen dabei haben.

### **Wir werden uns nun anschauen:**

- Wie wählt man eine gute Hashfunktion?
- Was macht man, wenn die Hashtabelle zu klein wird?
- Man kann Hashing so implementieren, dass find immer in  $O(1)$ Zeit implementiert werden kann.

### **Wie wählt man eine gute Hashfunktion? Was sollte eine gute Hashfunktion erfüllen?**

- Im Prinzip sollte sie die gleichen Eigenschaften wie eine zufällige Funktion haben:
	- Mapping ist uniform zufällig (alle Hashwerte kommen gleich oft vor)
	- Mapping von verschiedenen Schlüsseln ist unabhängig (nicht klar, was das bei einer deterministischen Funktion genau heissen soll)
- Man kann diese Bedingungen meistens nicht überprüfen
- Falls man etwas über die Verteilung der Schlüssel weiss, kann man das allenfalls ausnützen
- Es gibt aber zum Glück einfache Heuristiken, welche in der Praxis gut funktionieren

Wähle Hashfunktion als

 $h(x) = x \mod m$ 

- Alle Werte zwischen 0 und  $m-1$  kommen gleich oft vor
	- so gut, wie das möglich ist

### **Vorteile:**

- Sehr einfache Funktion
- Nur eine Division  $\rightarrow$  kann man schnell berechnen
- Funktioniert oft recht gut, solange man  $m$  geschickt wählt...

### **Bemerkungen:**

- Falls die Schlüssel keine ganzen Zahlen sind, kann man den Bitstring als ganze Zahl interpretieren
- Aufeinanderfolgende Schlüssel werden auf aufeinanderfolgende Hashwerte abgebildet

Wähle Hashfunktion als

 $h(x) = x \mod m$ 

### **Wahl des Divisors**

- Man könnte  $h(x)$  besonders schnell berechnen falls  $m = 2^k$
- Das ist aber keine gute Wahl, da man dann einfach die letzten  $k$  Bits als Hashwert bekommt!
	- Der Hashwert sollte von allen Bits abhängen
- Am besten wählt man  $m$  als Primzahl
- Eine Primzahl  $m$ , so dass  $m = 2<sup>k</sup> 1$  ist auch keine gute Idee
- Am besten: Primzahl  $m$ , welche nicht nahe bei einer 2er-Potenz ist

# Multiplikationsmethode

Wähle Hashfunktion als

 $\bullet$  A ist eine Konstante zwischen 0 und 1

### **Bemerkungen**

- Hier kann man  $m=2^k$  wählen (für Integer  $k$ )
- Falls Integers von 0 bis  $2^w 1$  gehen, wählt man typischerweise einen Integer  $s \in \{1, ..., 2^w - 1\}$  und  $A = s \cdot 2^{-w}$

 $h(x) = |m \cdot (Ax - |Ax|)|$ 

 $0 \leq Ax - |Ax| < 1$ 

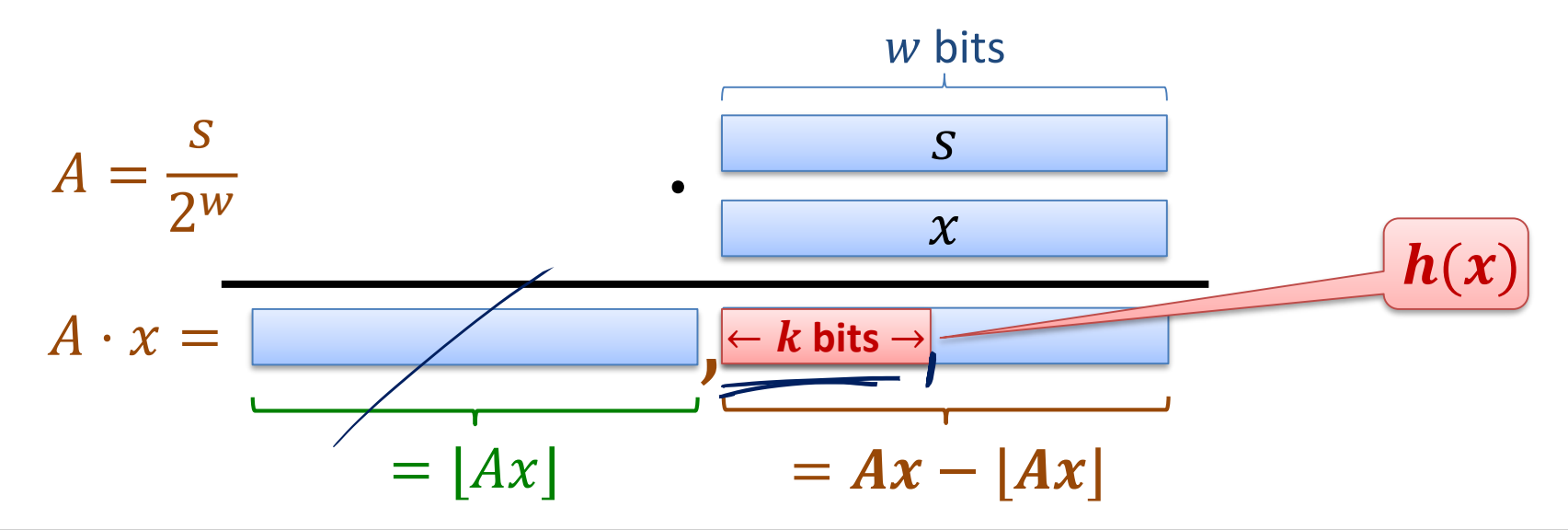

ŞĀ

Lyd

 $L(7) = 1$ 

 $\Gamma$ 1,77 = 2

Wähle Hashfunktion als

 $h(x) = |m \cdot (Ax - |Ax|)|$ 

• A ist eine Konstante zwischen 0 und 1

### **Bemerkungen**

- Hier kann man  $m=2^k$  wählen (für Integer  $k$ )
- Falls Integers von 0 bis  $2^w 1$  gehen, wählt man typischerweise einen Integer  $s \in \{1, ..., 2^w - 1\}$  und  $A = s \cdot 2^{-w}$ 
	- $-$  Grundsätzlich funktioniert jedes A, in [Knuth; The Art of Comp. Progr. Vol. 3] wird empfohlen, dass

$$
A \approx \frac{\sqrt{5} - 1}{2} = 0.6180339887 \dots
$$

# Zufällige Hashfunktionen

Falls  $h$  zufällig aus allen möglichen Funktionen ausgewählt wird:

$$
\forall x_1, x_2 : \Pr(h(x_1) = h(x_2)) = \frac{1}{m}
$$

und viele weitere gute Eigenschaften …

### **Problem:**

- eine solche Funktion kann nicht effizient repräsentiert und ausgewertet werden
	- Im Wesentlichen braucht man eine Tabelle mit allen möglichen Schlüsseln

### **Idee:**

- Eine Funktion zufällig aus einem kleineren Bereich wählen
	- z.B. bei Multiplikationsmethode  $h(x) = [m \cdot (Ax [Ax])]$  einfach den Parameter A zufällig wählen
- Nicht ganz so gut, wie eine uniform zufällige Funktion, aber wenn man's richtig macht, funktioniert die Idee  $\rightarrow$  universelles Hashing

# Universelles Hashing : Idee

| Hashfunktionen: $h : S \rightarrow \{0, ..., m-1\}$ |                        |
|-----------------------------------------------------|------------------------|
| Schlüsselraum S                                     | h                      |
| $S = \{0, ..., M-1\}$                               | Positionen 0, ..., m-1 |

### **Raum aller möglichen Hashfunktionen**

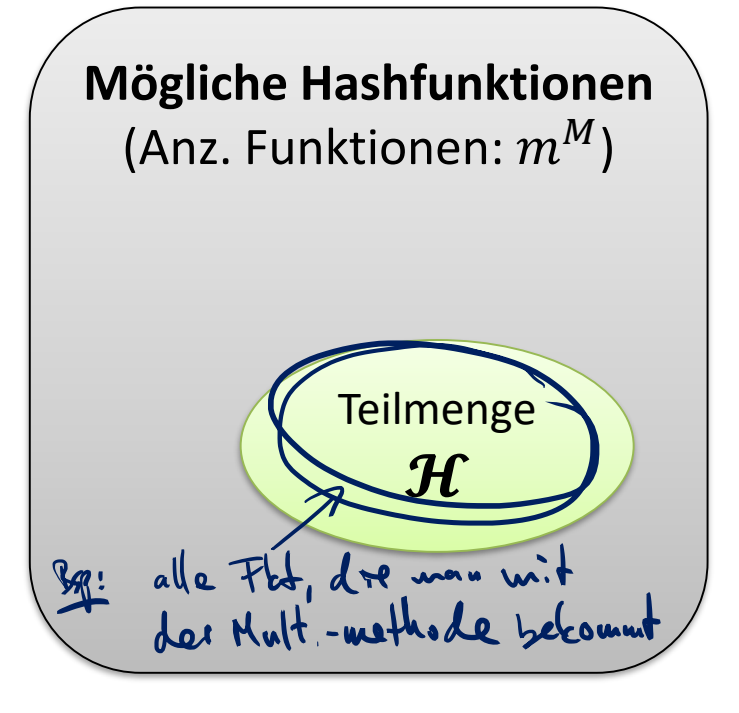

#### **Wähle so, dass:**

- $|\mathcal{H}|$  nicht allzu gross ist und Funktionen in  $\mathcal{H}$ einfach zu implementieren sind
- Eine zufällige Funktion  $h$  aus  $H$  verhält sich ähnlich, wie eine zufällige Funktion
- Insb. bezügl. Kollisionswahrscheinlichkeit:

$$
\forall x_1, x_2 : \Pr(h(x_1) = h(x_2)) \approx \frac{1}{m}
$$

### Universelles Hashing : Definition

**Die Menge heisst -universell, falls**

### **Definition:**

- Sei  $\delta$  die Menge der mögl. Schlüssel und  $m$  die Grösse der Hashtab.
- Sei  $H$  eine Menge von Hashfunktionen  $S \rightarrow \{0, ..., m-1\}$

Use 
$$
\text{wenge } \mathcal{H} \text{ nelsst } c\text{-unversen, rans}
$$

\n
$$
\forall x, y \in \mathcal{S}: x \neq y \implies |\{\mathbf{h} \in \mathcal{H}: \mathbf{h}(x) = \mathbf{h}(y)\}| \leq \underline{c} \cdot \frac{|\mathcal{H}|}{m}.
$$

• Mit anderen Worten, falls man h zufällig aus  $H$  wählt, dann gilt

$$
\forall x, y \in S: x \neq y \implies \Pr(h(x) = h(y)) \leq \frac{c}{m} \qquad \frac{c \cdot \frac{|\mathcal{H}|}{m}}{|\mathcal{H}|}
$$

• **Bemerkung:** 

Die Menge  $H$  aller  $m^M$  möglichen Hashfunktionen ist 1-universell.

# Universelles Hashing : Listenlängen

### **Theorem:**

- Sei  $H$  eine c-universelle Menge von Hashfkt.  $S \rightarrow \{0, ..., m-1\}$
- Sei  $X \subset S$  eine beliebige Menge von Schlüsseln
- Sei  $h \in \mathcal{H}$  eine zufällig gewählte Fkt. aus  $\mathcal{H}$
- $\forall x,y \in X : \mathbb{P}(h_{xx} = h_{xy}) \leq \frac{c}{m}$ Für ein gegebenes  $x \in X$  sei  $B_x := \{ y \in X : h(y) = h(x) \}$  $\alpha = \frac{|X|}{\sqrt{2}}$  $\overline{X}$ • Im Erwartungswert hat  $B_x$  Grösse  $< 1 + c \cdot$

 $m$ 

 $\overline{O(1)}$  falls x,  $c \in O(1)$ 

### **Konsequenz:**

Im Erwartungswert sind alle Listen kurz!

ΞË

### Universelles Hashing : Beispiele I **Die Menge heisst -universell, falls**  $\forall x, y \in \mathcal{S}: x \neq y \Longrightarrow |\{h \in \mathcal{H}: h(x) = h(y)\}| \leq c$  $|\mathcal{H}|$  $\boldsymbol{m}$ .

### **Negatives Beispiel:**

• Parametriesierte Variante der Divisionsmethode

$$
\mathcal{H} = \{ h : x \to \underline{a} \cdot x \text{ mod } \underline{m} \text{ for } a \in \{1, \dots, M - 1\} \}
$$

Gegenbeispiel: wähle beliebiges x und wähle  $y = x + m$ 

$$
- h(x) = a \cdot x \mod m
$$
  
- h(y) = a \cdot (x + m) \mod m = (a \cdot x + a \cdot m) \mod m = a \cdot x \mod m

# Universelles Hashing : Beispiele II

### **Die Menge heisst -universell, falls**

$$
\forall x, y \in S: x \neq y \Longrightarrow |\{h \in \mathcal{H}: h(x) = h(y)\}| \leq c \cdot \frac{|\mathcal{H}|}{m}
$$

### **Positives Beispiel 1:**

m beliebig, p: Primzahl mit  $p > M$  $\mathcal{H} = \{h : x \to ((a \cdot x + b) \mod p) \mod m \text{ for } a, b \in S, a \neq 0\}$ gilt für höchstens

 $\bigcup$ 

- Die Familie ist c-universell für  $c \approx 1$ , falls  $p \approx M$
- Für x, y gilt  $h(x) = h(y)$ , falls für ein  $i \in \mathbb{Z}$  gilt:

$$
(ax + b) \bmod p = (ay + b) \bmod p + i \cdot m
$$

$$
a \equiv i \cdot m \cdot (x - y)^{-1} \pmod{p}
$$

Für jedes x und y und jedes b gibt es also für jedes mögliche  $i$  nur einen Wert  $a$ , für welchen  $x$  und  $y$  kollidieren.

.

 $2 \cdot$ 

 $p-1$ 

 $\overline{m}$ 

versch. *i*-Werte

+ 1

# Universelles Hashing : Beispiele III

#### **Die Menge heisst -universell, falls**

$$
\forall x, y \in S: x \neq y \Longrightarrow |\{h \in \mathcal{H}: h(x) = h(y)\}| \leq c \cdot \frac{|\mathcal{H}|}{m}
$$

#### **Positives Beispiel 2:**

- m Primzahl,  $k = |\log_m M|$ , Parameter  $a \in S = \{0, ..., M 1\}$
- Betrachte Parameter  $a$  und Schlüssel  $x$  in Basis- $m$  Darstellung:

$$
a = a_0 + a_1 \cdot m + a_2 \cdot m^2 + \dots + a_k \cdot m^k \quad a_i, x_i \in \{0, \dots, m-1\} \quad n \in \mathbb{Z} \quad x_0 + x_1 \cdot m + x_2 \cdot m^2 + \dots + x_k \cdot m^k
$$

$$
\mathcal{H} = \left\{ h : x \to \left( \sum_{i=0}^{k} a_i \cdot x_i \right) \underline{\text{mod } m} \text{ for } a_i \in \{0, \dots, m-1\} \right\}
$$

Die Menge  $H$  ist 1-universell

 $|ar|$ 

.

# Universelles Hashing : Zusammenfassung

- Wenn man die Hashfunktion zufällig aus einer universellen Menge von Hashfunktionen wählt, ist die Kollisionswahrscheinlichkeit für zwei Schlüssel  $x$  und  $y$  gleich, wie bei einer zufälligen Fkt.
- Es gibt einfache und effiziente Konstruktionen von universellen Mengen von Hashfunktionen

### **Man kann noch weiter gehen:**

• Paarweise unabhängige Mengen von Hashfunktionen

$$
\forall x, y \in \mathcal{S}, \forall a, b \in \mathbb{Z}_m : \Pr(h(x) = \underline{a} \land h(y) = \underline{b}) = \frac{1}{m^2}
$$

- eine zufällige Funktion aus einer solchen Menge verhält sich für alle Paare  $x, y$  genau gleich wie eine zufällige Funktion (nicht nur bezügl. Kollisionen)
- $k$ -fach unabhängige Mengen von Hashfunktionen
	- $-$  eine zufällige Funktion aus einer solchen Menge verhält sich für alle  $k$ verschiedenen Schlüssel genau gleich wie eine zufällige Funktion

 $\overline{A}$ 

## Rehash

### **Erinnerung:**

Load einer Hashtabelle:  $\alpha = n/m$ 

### **Was tun, wenn die Hashtabelle zu voll wird?**

- Offene Adressierung:
	- $-\alpha > 1$  nicht möglich, bei  $\alpha \rightarrow 1$  sehr ineffizient
	- wenn man viel eingefügt und wieder gelöscht hat, wird es auch ineffizient (wegen der delete-Markierungen)
- Chaining: Komplexität wächst linear mit  $\alpha$

### **Was tun, wenn die gewählte Hashfunktion schlecht ist?**

### **Rehash:**

- Erstelle neue, grössere Hashtabelle, wähle neue Hashfunktion ℎ′
- Füge alle Schlüssel/Werte neu ein

Ein Rehash ist teuer!

### **Kosten (Zeit):**

- $\Theta(m + n)$ : linear in der Anzahl eingefügten Elemente und der Länge der alten Hashtabelle
	- typischerweise ist das einfach  $\Theta(n)$
- **Wenn man es richtig macht, ist ein Rehash selten nötig:**
	- gute Hashfunktion (z.B. aus einer universellen Klasse)
	- gute Wahl der Tabellengrössen:

bei jedem **Rehash** sollte die **Tabellengrösse** etwa **verdoppelt** werden

alte Grösse  $m \implies$  neue Grösse  $\approx 2m$ 

– Verdoppeln ergibt immer noch durchschnittlich konstante Zeit pro Hashtabellen-Operation

 $\rightarrow$  amortisierte Analyse

## Kosten Rehash

### **Analyse Verdoppelungsstrategie**

- Wir machen ein paar vereinfachende Annahmen:
	- $-$  Bis zu Load  $\alpha_0$  (z.B.  $\alpha_0 = {}^1\!/_2$ ) kosten alle Hashtabellen-Operationen  $\le c$
	- Bei Load  $\alpha_0$  wird die Tabellengrösse verdoppelt: Alte Grösse m, neue Grösse  $2m$ , Kosten  $\leq c \cdot m$
	- Am Anfang hat die Tabelle Grösse  $m_0 \in O(1)$
	- Die Tabelle wird nie verkleinert…
- Wie gross sind die Kosten für das Rehashing, verglichen mit den Gesamtkosten für alle anderen Operationen?

### Kosten Rehash

### **Gesamtkosten**

- Wir nehmen an, dass die Tabellengrösse  $m=m_0 \cdot 2^k$  für  $k \geq 1$  ist
	- d.h., bis jetzt haben wir  $k \geq 1$  Rehash-Schritte gemacht
	- $-$  Bemerkung: Bei  $k = 0$  sind die Rehash-Kosten 0.
- Die Gesamt-Rehash-Kosten sind dann

$$
\leq \sum_{i=0}^{k-1} c \cdot m_0 \cdot 2^i = c \cdot m_0 \cdot \left(2^k - 1\right) \leq c \cdot m
$$

- Gesamt-Kosten für die übrigen Operationen
	- Beim Rehash von Grösse  $^m/2$  auf m waren  $\geq \alpha_0 \cdot m/2$  Einträge in der Tabelle
	- Anzahl Hashtabellen-Operationen (ohne Rehash)

$$
\geq \frac{\alpha_0}{2} \cdot m
$$

### Kosten Rehash

• Die Gesamt-Rehash-Kosten sind dann

$$
\leq \sum_{i=0}^{k-1} c \cdot m_0 \cdot 2^i = c \cdot m_0 \cdot (2^k - 1) \leq c \cdot m
$$

• Anzahl Hashtabellen-Operationen

$$
\#OP \ge \frac{\alpha_0}{2} \cdot m
$$

• Durchschnittskosten pro Operation

$$
\frac{\text{\#OP} \cdot c + \text{Rehash\_Kosten}}{\text{\#OP}} \leq c + \frac{2c}{\alpha_0} \in O(1)
$$

- Im Durschnitt sind die Kosten pro Operation konstant
	- auch für worst-case Eingaben (solange die Annahmen zutreffen)
	- **Durschnittskosten pro Operation = amortisierte Kosten der Operation**

### **Algorithmenanalyse bisher:**

• worst case, best case, average case

Jetzt zusätzlich **amortized worst case:**

- n Operationen  $o_1$ , ...,  $o_n$  auf einer Datenstruktur,  $t_i$ : Kosten von  $o_i$
- Kosten können sehr unterschiedlich sein (z.B.  $t_i \in [1, c \cdot i]$ )
- Amortisierte Kosten pro Operation

$$
\frac{T}{n}, \qquad \text{wobei } T = \sum_{i=1}^{n} t_i
$$

- **Amortisierte Kosten:** Durchschnittskosten pro Operation bei einer worst-case Ausführung
	- $-$  amortized worst case  $\neq$  average case!
- Mehr dazu in der Algorithmentheorie-Vorlesung

# Amortisierte Analyse Rehash

- Falls man immer nur vergrössert und davon ausgeht, dass bei kleinem Load, Hashtabellenop.  $O(1)$  Kosten haben, sind die amortisierten Kosten pro Operation  $O(1)$ .
- Analyse funktioniert auch bei zufälliger Hashfunktion aus universeller Familie (mit hoher Wahrscheinlichkeit)
	- dann haben Hashtabellen-Op. bei kleinem Load mit hoher Wahrscheinlichkeit amortisierte Kosten  $O(1)$
- Die Analyse lässt sich auch auf Rehashs zum Verkleinern erweitern
	- Und auch auf Fälle, wo man aufgrund von vielen delete-Operationen, einen Rehash machen muss
- In einer ähnlichen Art kann man aus fixed-size Arrays dynamische Arrays bauen
	- Alle Arrayoperationen haben dann  $O(1)$  amortisierte Laufzeit
	- Vergrössern/verkleinern erlaubt der ADT nur in 1-Elem.-Schritten am Ende!

### **Hashing Zusammenfassung:**

- effiziente Dictionary-Datenstruktur
- Operationen brauchen im Erwartungswert (meistens)  $O(1)$  Zeit
- Hashing mit Chaining kann man so implementieren, dass insert immer  $O(1)$  Laufzeit hat
- Können wir auch bei find  $O(1)$  Laufzeit garantieren?
	- wenn gleichzeitig insert nur noch im Erwartungswert  $O(1)$  ist...

### **Cuckoo Hashing Idee:**

- Offene Adressierung
	- an jeder Position der Tabelle hat es nur für ein Element Platz
- Zwei Hashfunktionen  $h_1$  und  $h_2$
- Ein Schlüssel x wird immer bei  $h_1(x)$  oder  $h_2(x)$  gespeichert
	- Falls beim Einfügen beide Stellen schon besetzt sind, müssen wir umorganisieren…

# Cuckoo Hashing

### **Enfügen eines Schlüssels :**

- x wird immer an der Stelle  $h_1(x)$  eingefügt
- Falls schon ein anderer Schlüssel y an der Stelle  $h_1(x)$  ist:
	- $-$  Werfe y da raus (daher der Name: Cuckoo Hashing)
	- $-$  y muss an seiner alternativen Stelle eingefügt werden (falls es bei  $h_1(y)$  war, an Stelle  $h_2(y)$ , sonst an Stelle  $h_1(y)$ )
	- $-$  falls da auch schon ein Element z ist, werfe z raus und platziere es an seiner Alternativposition
	- und so weiter…

### **Find / Delete:**

- Falls x in der Tabelle ist, ist's an Stelle  $h_1(x)$  oder  $h_2(x)$
- bei Delete: Markiere Zelle als leer!
- beide Operationen immer  $O(1)$  Zeit!

# Cuckoo Hashing Beispiel

Tabellengrösse  $m = 5$ Hashfunktionen  $h_1(x) = x \text{ mod } 5$ ,  $h_2(x) = 2x - 1 \text{ mod } 5$ 

Füge Schlüssel 17, 28, 7, 10, 20 ein:

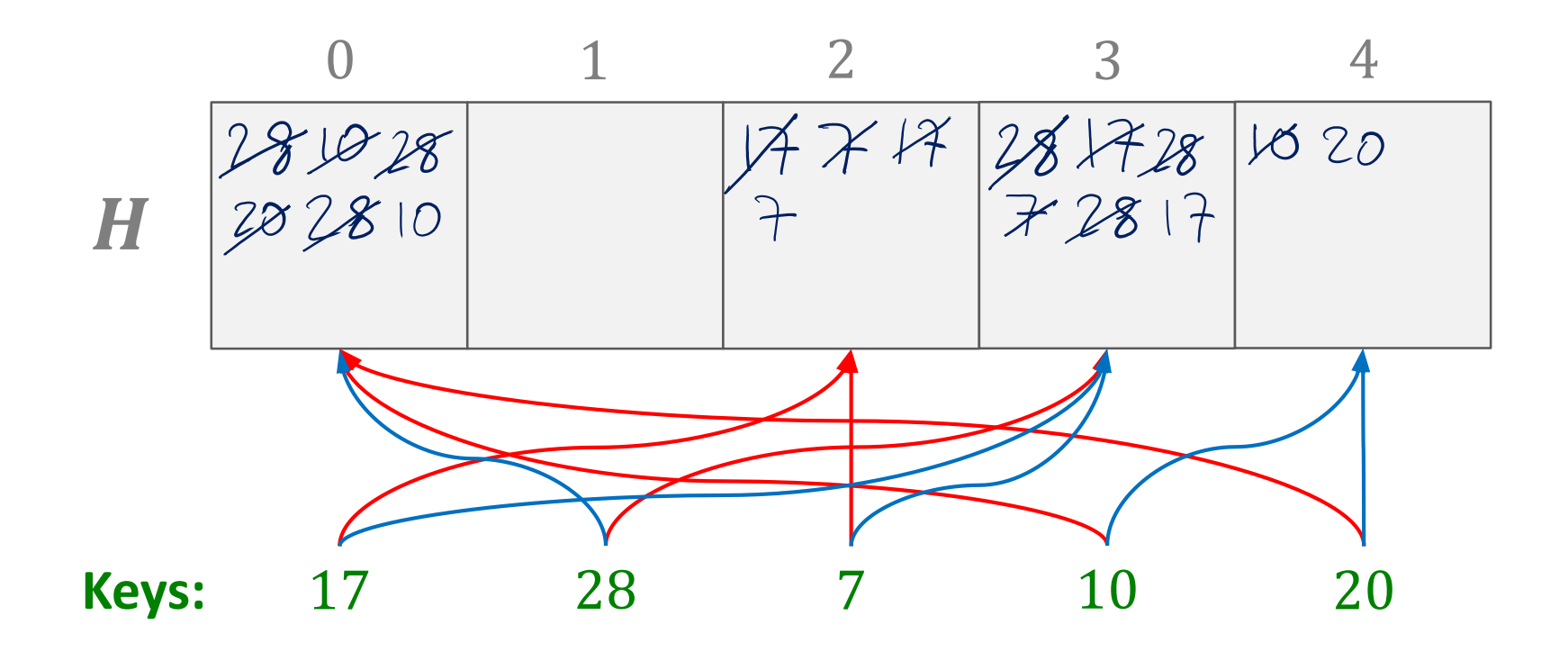

SË

# Cuckoo Hashing : Zyklen

- Beim Einfügen kann es zu einem Zyklus kommen
	- $x$  wirft  $y_1$  raus
	- $y_1$  wirft  $y_2$  raus
	- $y_2$  wirft  $y_3$  raus
	- …
	- $y_{\ell-1}$  wirft  $y_{\ell}$  raus
	- $y_{\ell}$  wirft  $x$  oder  $y_i$  für  $i < \ell$  raus
- Oder es kann irgendwann sein, dass  $h_1(y_i) = h_2(y_i)$
- Dann wird noch der alternative Platz für  $x$  ausprobiert, aber da kann das Gleiche auch wieder passieren…
- In dem Fall wählt man neue Hash-Funktionen und macht einen Rehash (normalerweise mit grösserer Tabelle)

# Cuckoo Hashing : Hashfunktionen

### **Wie wählt man die zwei Hashfunktionen?**

- Sie sollten möglichst "unabhängig" sein…
- Wenige Schlüssel x, für welche  $h_1(x) = h_2(x)$
- Eine gute Möglichkeit:

### **Zwei unabhängige, zufällige Funktionen einer universellen Menge**

- Dann kann man zeigen, dass Zyklen nur sehr selten vorkommen, solange  $n \leq m/2$
- Sobald die Tabelle halbvoll ist ( $n \geq m/2$ ) sollte man daher einen Rehash machen und zu einer doppelt so grossen Tabelle wechseln

### **Find / Delete:**

- Hat immer Laufzeit  $O(1)$
- Man muss nur die zwei Stellen  $h_1(x)$  und  $h_2(x)$  anschauen
- Das ist der grosse Vorteil von Cuckoo Hashing

### **Insert:**

- Man kann zeigen, dass das im Durchschnitt auch Zeit  $O(1)$  braucht
- Falls man die Tabelle nicht mehr als zur Hälfte füllt
- Verdoppeln der Tabellengrösse bei Rehash ergibt konstante durchschnittliche Laufzeit für alle Operationen!

# Zusammenfassung Hashing

### **effiziente Methode, um einen Dictionary zu implementieren**

### **Behandeln von Kollisionen**

- Hashing mit Chaining
	- Einfach, sehr flexibel, mit 2 Hash Funktionen kann man die Listenlängen mit hoher Wahrscheinlichkeit auf  $O(\log \log n)$  beschränken
- Offene Adressierung
	- Verschiedene Möglichkeiten, in der Praxis typischerweise effizienter
	- Es ist möglich, find in worst-case  $O(1)$  Zeit zu implementieren
	- Load  $\alpha > 1$  nicht möglich, falls  $\alpha$  gross wird, muss man einen Rehash machen

### **Hashfunktionen**

- Es gibt Strategien, um einfach gute Hashfunktionen zu erhalten
	- In der Praxis wird oft eine fixe, recht einfache Funktion verwendet

#### **Rehash**

- Wenn die Hashtabelle zu voll wird, muss man neu aufsetzen
	- Das kann man so machen, dass die Gesamtlaufzeit pro Hashtabellenoperation konstant bleibt

**ZW**